# **SRP\_JsonX\_Parse**

Parses json into a new document.

## **Syntax**

SRP\_JsonX\_Parse(Name, Json)

#### Returns

1 if successful, 0 if there were parsing errors. Call [SRP\\_JsonX\\_Error](https://wiki.srpcs.com/display/SRPUtilities/SRP_JsonX_Error) for the parsing error.

### **Parameters**

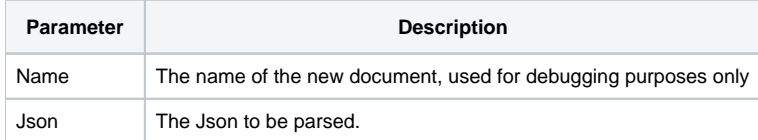

#### Remarks

SRP\_JsonX\_Parse creates a new document from the given json. If there was already an active document, that one is placed on the stack and this one becomes the active document. This routine returns 1 if there were no parsing errors or 0 if there were. In the latter case, call [SRP\\_JsonX\\_Error](https://wiki.srpcs.com/display/SRPUtilities/SRP_JsonX_Error) to get the parsing error. Even if there are parsing errors, the partially parsed document is the new active document.

The Name parameter can be anything you want as it is only used for debugging purposes. The name will appear when calling [SRP\\_JsonX\\_State](https://wiki.srpcs.com/display/SRPUtilities/SRP_JsonX_State) or [SRP\\_J](https://wiki.srpcs.com/display/SRPUtilities/SRP_JsonX_Trace) [sonX\\_Trace](https://wiki.srpcs.com/display/SRPUtilities/SRP_JsonX_Trace).

Every call to SRP\_JsonX\_Parse must eventually be paired with a call to [SRP\\_JsonX\\_End](https://wiki.srpcs.com/display/SRPUtilities/SRP_JsonX_End), even if there were parsing errors.

Examples

```
$insert SRPJSONX
Json = '{'
             "employees": ['<br>{'
Json := ' {'
Json := ' "firstname": "John",'
                     "lastname": "Doe",'<br>"age": 21'
Json := ' "age": 21'
\text{Json} := ' \qquad \qquad \}, '
Json := ' {'
Json := ' "firstname": "Anna",'
Json := ' "lastname": "Smith",'
Json := ' "age": 32'<br>Json := ' },'<br>Json := ' {'
Json := 'Json := 'Json := ' "firstname": "Peter",'
Json := ' "lastname": "Jones", '<br>Json := ' "age": 43'
Json := ' "age": 43'
Json := ' }'
\begin{array}{lll}\n\text{Json} & \text{:=} & \text{!} & \text{ } \\
\text{Json} & \text{:=} & \text{!} & \text{``num}\n\end{array}Json := ' "nums": [1, 2, 3, 4, 5, 6, 7, 8, 9, 10],'
Json := ' "active": true,'
Json := ' "alwaysnull": null,'
Json := ' "alwaysstring": "4.321"'
Json := 'Success = SRP_JsonX_Parse('MyDocument', Json)
If Success EQ 0 then
     Error = SRP_JsonX_Error()
     debug
end else
         Value = SRP_JsonX_Get('employees[2].lastname')
end
SRP_JsonX_End()
```